## Media Portal Keyboard shortcuts

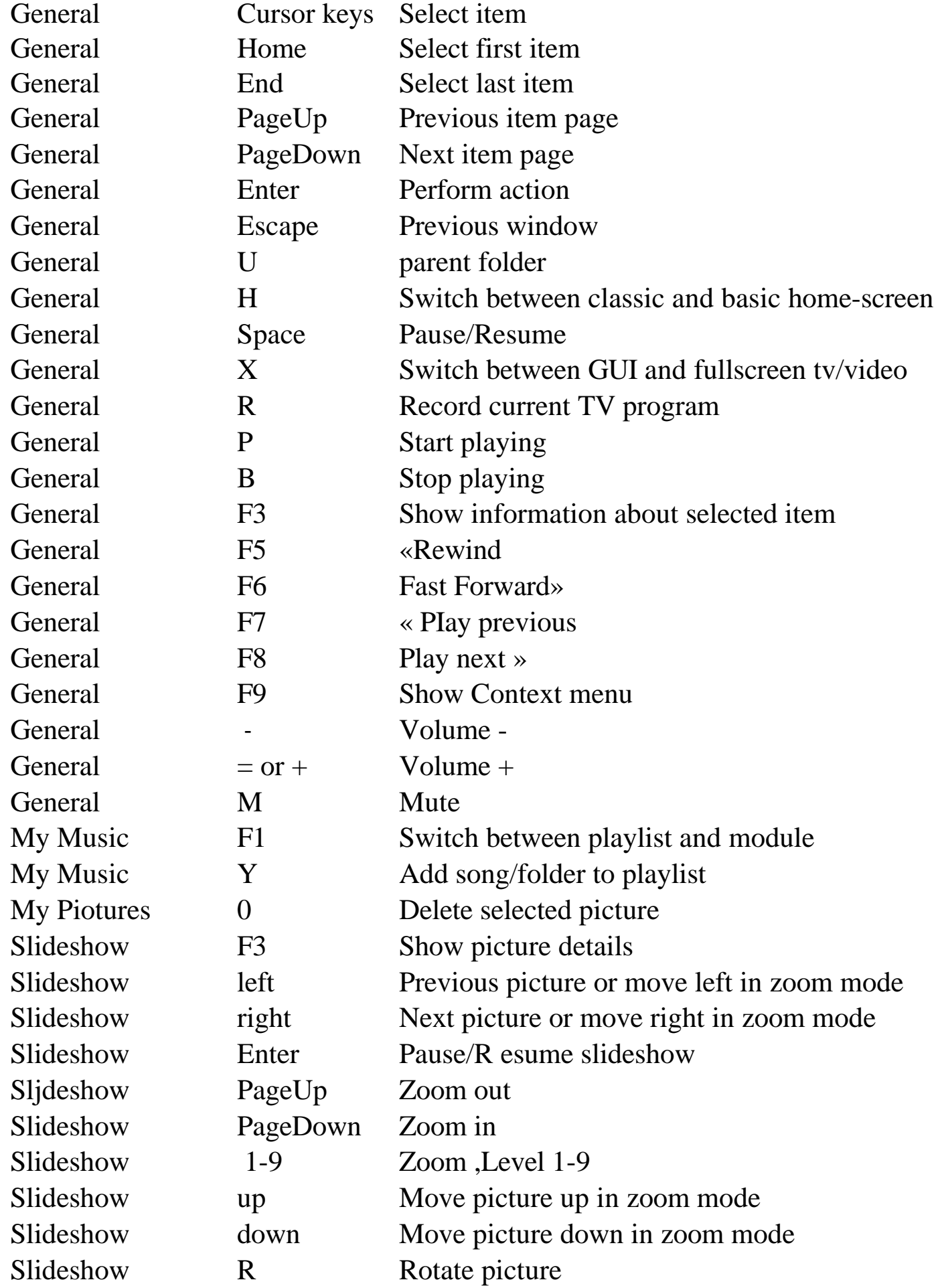

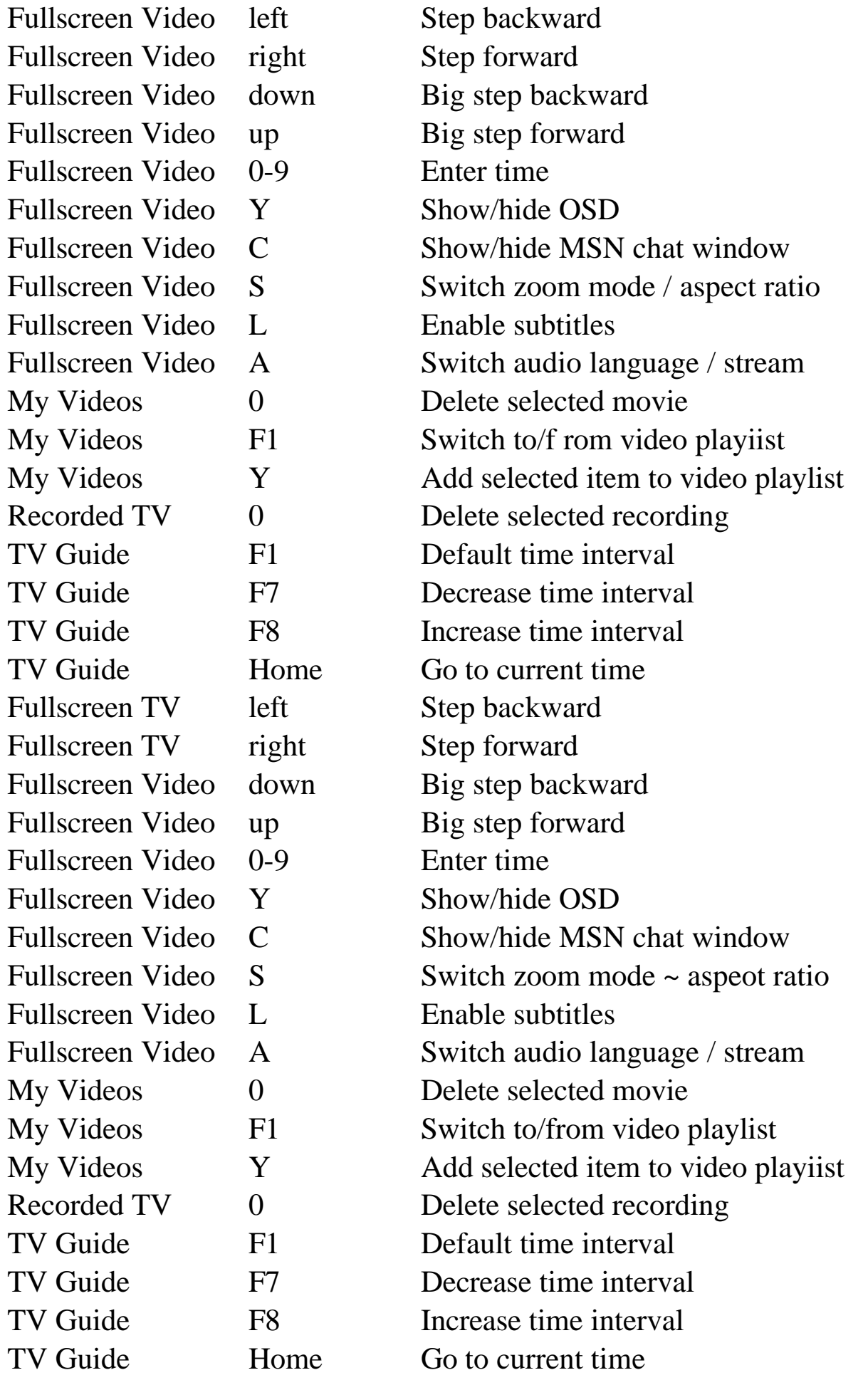

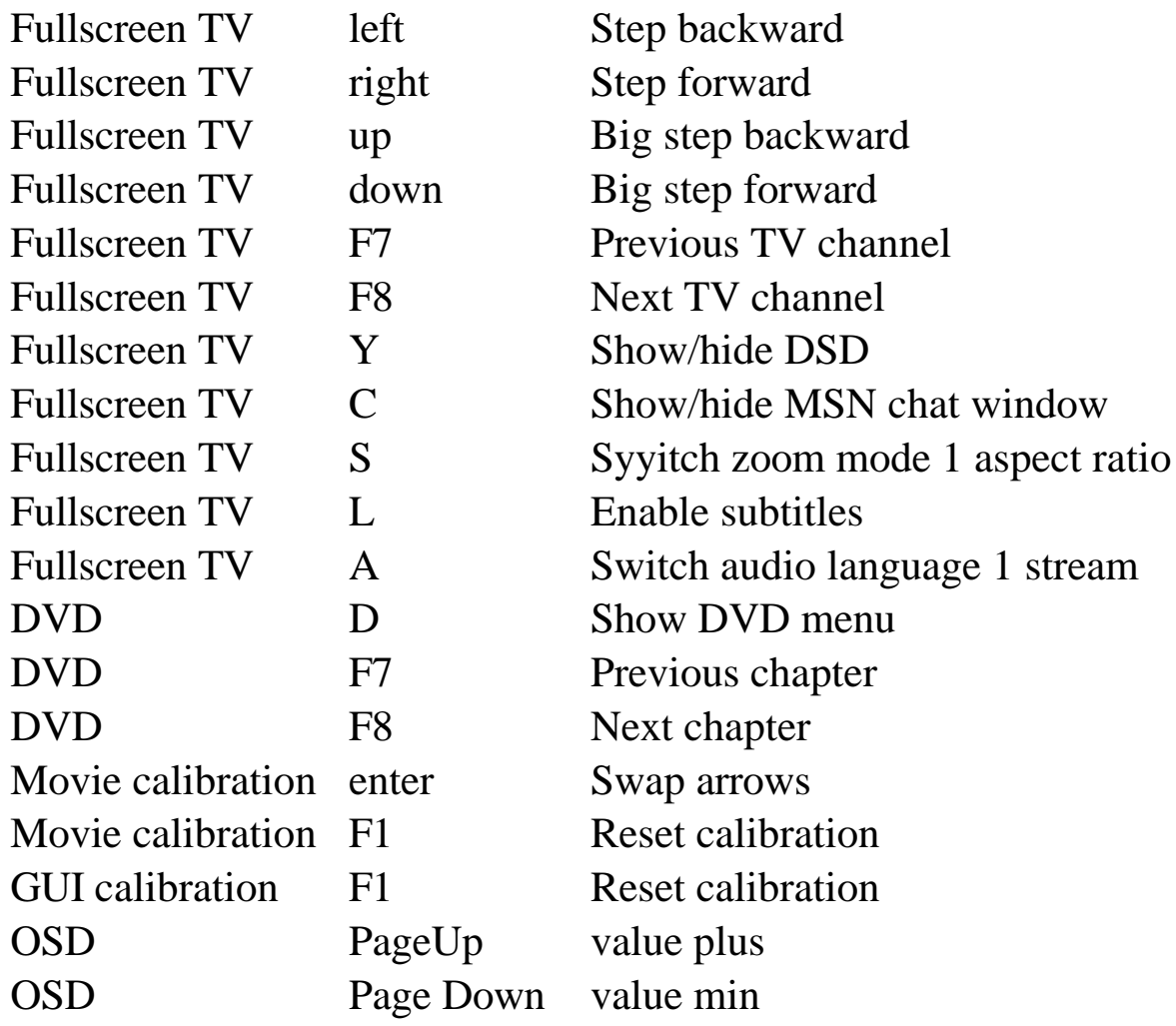